#### NSWI120 - Strana **1/2** (varianta 3 – 2016.02.04)

Odpovědi pište na zvláštní odpovědní list s vaším jménem a fotografií. Pokud budete odevzdávat více než jeden list s řešením, tak se na 2. a další listy nezapomeňte podepsat. Do zápatí všech listů vždy napište i/N (kde i je číslo listu, N je celkový počet odevzdaných listů).

#### **Otázka č. 1**

Typický firmware moderních počítačů PC bude jistě obsahovat nějakou API funkci pro zjištění struktury fyzického adresového prostoru, nazvěme ji např. GetMemoryMap. Pokud by taková funkce/procedura byla naprogramována v Pascalu, napište, jak by mohla vypadat její deklarace a detailně rozmyslete, jak bude vypadat datová struktura s popisem adresového prostoru, kterou vyplňuje – dbejte na rozumnou paměťovou úspornost datové struktury, aby mohla být reálně použitelná. Navrhněte nějakou realistickou situaci a pro ni uveďte příklad konkrétních dat vyplněných ve struktuře vrácené funkcí GetMemoryMap. Předpokládejte, že cílový počítač používá procesor Intel Pentium (s architekturou IA-32) a jako systémová sběrnice v něm slouží nejběžnější varianta sběrnice PCI.

## **Společná část pro otázky označené X**

Předpokládejte, následující program v Pascalu uložený ve zdrojovém souboru App.pas:

#### **type**

```
 PItem = ^TItem;
   TItem = record
     Data : array[0..511] of longint;
     Next : PItem;
   end;
var
   list : PItem;
function AddNewItem(var list : PItem) : PItem;
var item : PItem;
begin
   New(item);
   item^.Next := list;
  list := item; AddNewItem := item;
end;
begin
  list := nil; AddNewItem(list);
   AddNewItem(list);
   AddNewItem(list);
   AddNewItem(list);
   AddNewItem(list);
   ...
end.
```
## **Otázka č. 2 (X)**

Předpokládejte, že uvedený program přeložíme ve Free Pascalu (longint je 32-bitový celočíselný znaménkový typ), a spustíme ho na 32-bitových Windows 7 na počítači s procesorem Intel i7 a se 3 GB operační paměti. V průběhu programu se provede 5 dynamických alokací proměnné item – detailně vysvětlete, jak asi procedura New funguje, kde se "sebere" vrácenou "dynamickou" paměť. Pokud je to nějaký složitější proces, tak vysvětlete všechny úrovně až k místu rozhodnutí, na jakých **fyzických** adresách budou data dynamicky alokovaných proměnných ležet.

#### **Otázka č. 3 (X)**

Pro situaci z otázky 2 detailně vysvětlete, jak a v jakých fázích bude probíhat překlad programu App.pas, a jaký všechen kód se bude překladu účastnit, a jaký kód bude součástí výsledného spustitelného souboru. Pokud máte někde na výběr více variant, tak vyberte tu nejpravděpodobnější, jak by se asi překladač (a případné navazující nástroje) Free Pascalu mohl chovat.

#### **Otázka č. 4 (X)**

Detailně vysvětlete, zda je uvedená datová struktura jednosměrně vázaného seznamu a funkce AddNewItem thread-safe. Pokud ano, tak vysvětlete proč. Pokud ne, tak napište příklad race-condition, která při provádění ve více vláknech může vzniknout.

## **Otázka č. 5 (X)**

Předpokládejte, že máme počítač s variantou 32-bitového procesoru Intel 80386 běžícího v 32-bitovém režimu s vypnutou podporou pro stránkování (virtuální i fyzický adresový prostor procesoru má šířku 32-bitů, virtuální/logická adresa se přímo rovná adrese fyzické). Procesor má obecnou registrovou architekturu, a mimo jiné 7 obecných 32-bitových registrů EAX, EBX, ECX, EDX, ESI, EDI, EBP, dále má 32-bitový registr ESP (stack pointer), 32 bitový registr EIP (program counter), a příznakový registr s běžnými příznaky. ISA obsahuje instrukce MOV (má 3 varianty: load, store, přesun mezi dvěma registry), PUSH, POP, ADD (sčítání bez přenosu), SUB (odečítání bez přenosu), CALL, a RET s běžnou sémantikou. Instrukce MOV, ADD, SUB mají dva argumenty (maximálně jeden smí být typu adresa – viz níže), PUSH, POP, CALL mají jeden argument, instrukce RET je bez argumentů. Argumentem uvedených instrukcí může být immediate (kde to dává smysl), libovolný obecný registr nebo registr ESP, nebo adresa (formát viz níže). Pro tento počítač jsme přeložili výše uvedený program do strojového kódu, přičemž víme, že náš překladač Pascalu používá variantu Cčkové volací konvence, kdy jsou argumenty funkce ukládány na zásobník (odstraňuje je volající), návratová hodnota je v registru EAX, volaný musí volajícímu zachovat minimálně obsah registru EBP. Pokud bychom nyní ze strojového kódu disassemblovali funkci AddNewItem, napište v Intel syntaxi assembleru, jak by mohl vypadat její překladačem vygenerovaný kód. Intel syntaxe pro uvedený procesor je následující: cílový operand instrukce je vždy nejvíce vlevo; immediate operand je číslo bez prefixů v desítkové nebo šestnáctkové soustavě (přípona h), hodnota v hranatých závorkách je operand typu adresa, tj. např. [imm/reg] znamená hodnotu operandu na adrese imm/reg, což je nejjednodušší varianta nejobecnějšího procesorem podporovaného operandu typu adresa: [reg1 + (reg2 \* imm2) + imm1], který znamená hodnotu na adrese spočítané jako výsledek výrazu v hranatých závorkách. Platí: imm jsou immediate, imm2 může být pouze 1, 2, 4, nebo 8, reg může být obecný registr nebo registr ESP. Všechny části výrazu jsou nepovinné.

## **Otázka č. 6**

Detailně vysvětlete, proč se často pro některé signální vodiče používá inverzní logika, tj. že 0 znamená TRUE, a 1 znamená FALSE. Lze nějak takový signál poznat jen z jeho označení? Proč se inverzní logika používá jen pro některé vodiče nějaké sběrnice a nikoliv pro všechny?

## **Otázka č. 7**

Předpokládejte, že programujeme aplikaci pro speleology, jejímž úkolem bude z obrázku stropu krasové jeskyně rozpoznat počet visících jedinců ohroženého netopýra vrápence malého. Naše aplikace bude jednokanálový obrázek stropu jeskyně zachycený infračervenou kamerou (hodnota každého pixelu je intenzita zachyceného světla v infračerveném spektru) načítat do níže uvedené globální proměnné buffer. Pokud z infrakamery získáváme pouze čtvercové obrázky, tak rozhodněte a zdůvodněte, v jakém největším rozlišení se nám obrázek do proměnné buffer vejde. Lišil by se nějak maximální rozměr obrázku, pokud bychom jeskyni snímali barevnou denní kamerou s přisvícením halogenovým reflektorem? Pokud ano, tak jak. Pokud byste potřebovali znát nějaké další charakteristiky zaznamenaného obrazu, tak si je vhodně zvolte, a uveďte je. **var**

buffer : **array**[0..65535] **of** byte;

# **Společná část pro otázky označené Y**

Zakládáme 1. matfyzácký řetězec s rychlým občerstvením *MFC* (*Malostranský Fried Cheese*), kde kromě smažáku bude důležitým prodejním artiklem i bohatá nabídka nápojů od společnosti *Pepsi Co*. Pro prodej nápojů jsme se rozhodli převzít model našeho nejbližšího konkurenta (*KFC*), kde si zákazníci mohou do kelímku natočit libovolné množství vybraného nápoje. Pro naše restaurace tedy vyrábíme podobný postmix s dotekovou obrazovkou (viz obrázek vlevo dole) s rozlišením 576x1024 pixelů, kde bude po zapnutí neustále zobrazena nabídka nápojů (každému odpovídá jedna čtvercová výběrní plocha 180x180 pixelů) – tekutina má z postmixu téct právě tehdy, když se uživatel dotýká prstem obrazovky v místě obrázku nápoje, **pokud zároveň není vyčerpán sirup dané příchutě**. Do výstupní

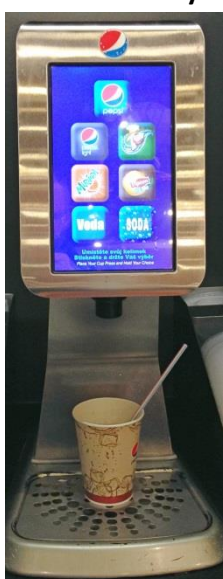

trysky postmixu je zaveden vstup kohoutkové vody (ovládaný elektromagnetickým ventilem Vvoda), vstup vody obohacené o oxid uhličitý tedy CO<sub>2</sub> (ovládaný ventilem Vsoda), a 5 trysek ze zásobníků se sirupy jednotlivých příchutí (ventily V1 až V5). Každý z ventilů je spolehlivě otevřen po přivedení napětí minimálně 3V, a je spolehlivě uzavřen při napětí maximálně 1V. Nabídka nápojů bude následující (v závorce uvedena souřadnice levého horního rohu ovládacího čtverce, a číslo ovládacího ventilu): *Pepsi* (198,60→1), *Pepsi Light* (85,280→2), *7UP* (310,280→3), *Mirinda* (85,490→4), *Lipton Ice Tea* (310,490→5) – pouze ledový čaj se

mixuje s čistou vodou, vše ostatní se mixuje se sodou. Navíc je možnost natočit si čistou vodu (85,700) a čistou sodu (310,700). V každém z 5 zásobníků na sirup je instalován senzor skoro nulové hladiny sirupu (S1 až S5), který na svůj výstupní signál připojuje zem právě tehdy, když je zásoba sirupu vyčerpána (jinak je výstupní signál odpojen).

# **Otázka č. 8 (Y)**

Pro řízení postmixu používáme 32-bitový μC se zabudovaným řadičem I<sup>2</sup>C sběrnice, a s řadičem 32 digitálních vstupně výstupních GPIO pinů procesoru (IO0 až IO31). Ke každému GPIO pinu je připojený vhodný pull-up odpor na napětí 5V. Řadič GPIO má jeden 32-bit vstupní read-only registr paměťově mapovaný na adrese 0xFF000000, hodnota v n-tém bitu odpovídá aktuálně naměřené hodnotě na pinu IOn (více něž 2V → 1, méně než 1V → 0). Dále má řadič na adrese 0xFF000000 32-bit výstupní write-only registr, kde n-tý bit řídí stav pinu IOn  $(1 = v \mu C)$  je pin IOn odpojen,  $\theta =$  pin připojen na zem). Na pinu IO0 je připojen ventil Vvoda, piny IO1 až IO5 → ventily V1 až V5, pin IO6 → ventil Vsoda, piny IO9 až IO13 ← senzory S1 až S5. Na l<sup>2</sup>C sběrnici je připojen řadič dotekové vrstvy obrazovky. V Pascalu již máme naprogramovánu funkci: **function** GetTouchInfo(

 **var** x : longword; **var** y : longword) : boolean; která pomocí I<sup>2</sup>C řadiče přečte poslední zaznamenanou událost na dotekové vrstvě (x a y jsou souřadnice události, návratová hodnota: true = zaznamenán dotek, false = zaznamenána ztráta doteku). Naprogramujte v Pascalu s jejím použitím firmware pro uvedený počítač tak, aby se choval přesně podle specifikace postmixu uvedené výše.

# **Otázka č. 9 (Y)**

Předpokládejte, že bychom na výše uvedeném procesoru, chtěli nabootovat variantu OS Linux, a chování postmixu naprogramovat jako běžnou Linux aplikaci. Zároveň předpokládejte, že jádro tohoto Linuxu kromě běžných API funkcí nemá API funkce pro práci s GPIO ani I<sup>2</sup>C řadiči. Pokud bychom chtěli mít v jádře Linuxu co nejmenší počet různých API funkcí, tak pro něj navrhněte a detailně popište, jak by se s ovladači GPIO a I<sup>2</sup>C mělo z běžné aplikace komunikovat.

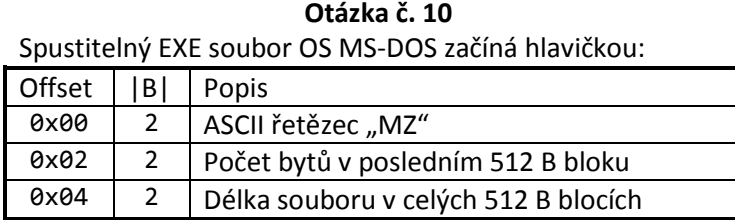

OS Windows používá formát spustitelných souborů PE (*Portable Executable*) – každý takový soubor vypadá tak, že začíná daty standardního MS-DOS EXE souboru, ale po délce indikované v jeho hlavičce soubor nekončí, ale následuje PE hlavička (jejíž první 4 byty jsou \$50,\$45,\$00,\$00). Oba formáty jsou *little endian*. Napište v Pascalu program (fungující na LE i BE strojích), který jako svůj 1. argument – dostupný jako výsledek běžné Pascal funkce ParamStr(1) – dostane jméno binárního souboru. Program má poznat druh souboru a vypsat jeden z řetězců: DOS, PE, nebo unknown.